# **Avery Weigh-Tronix**

## **E1110 Digital Indicator System**

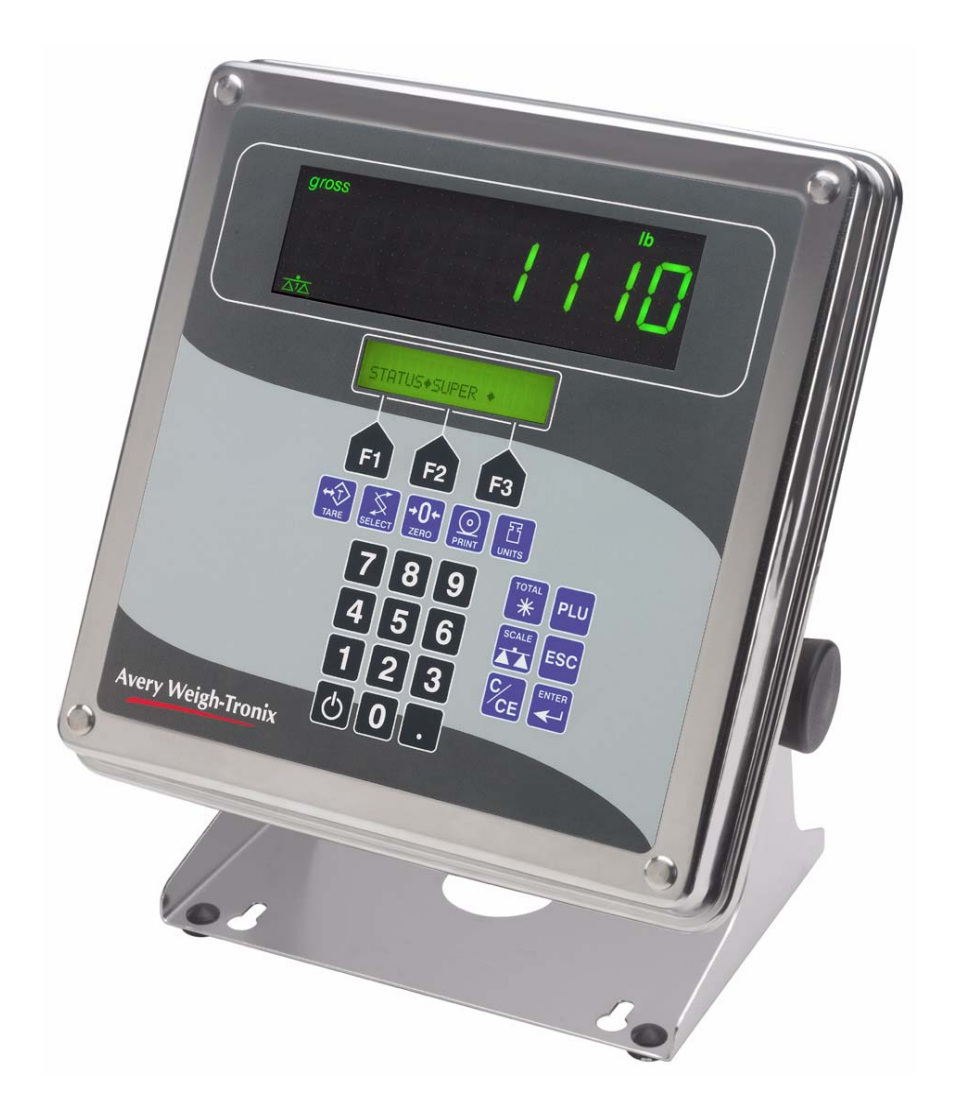

*E1110*

### **User Instructions**

**NORTH AMERICA V2.0**

#### <span id="page-1-0"></span>**Contents**

#### page

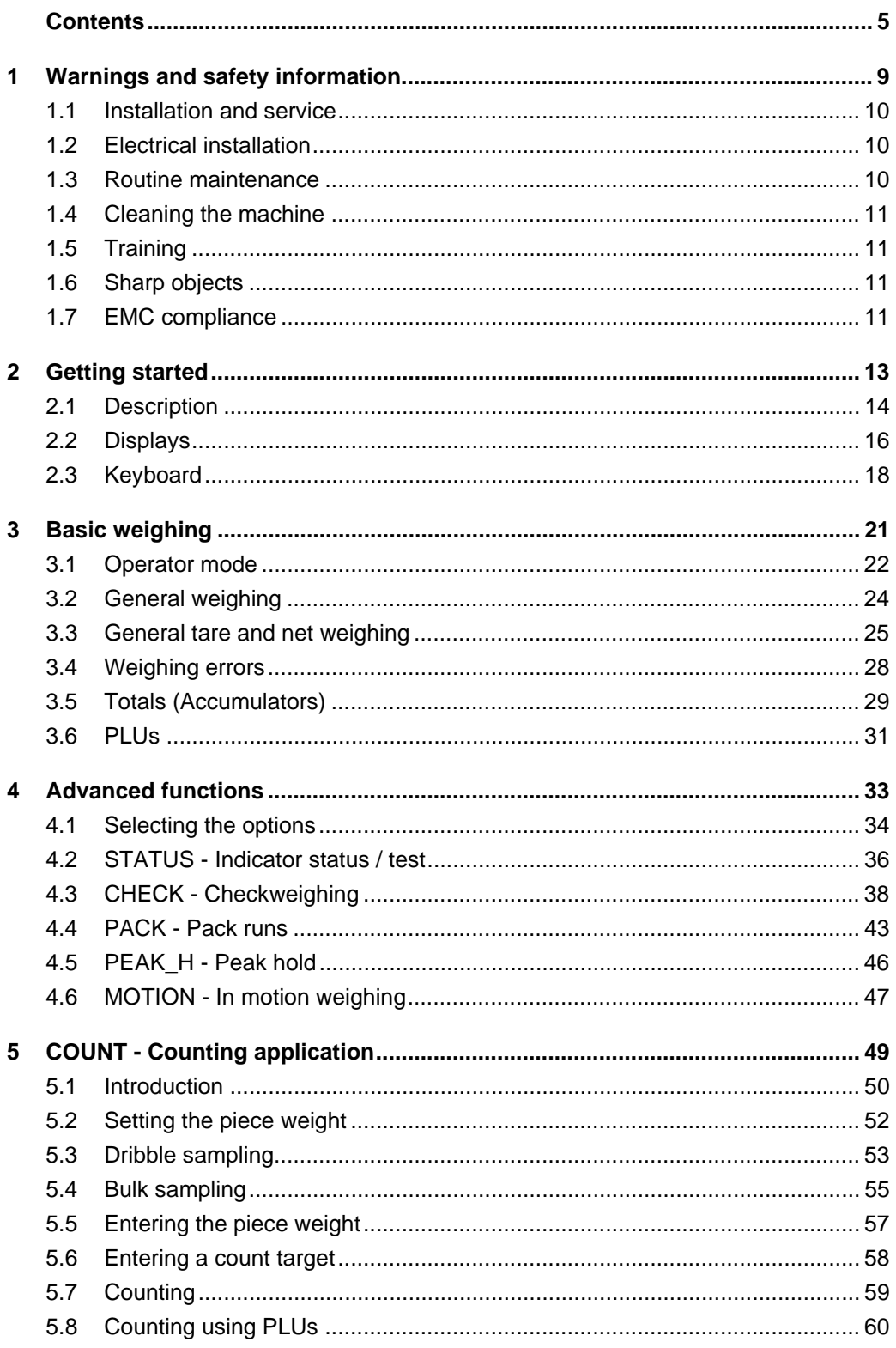

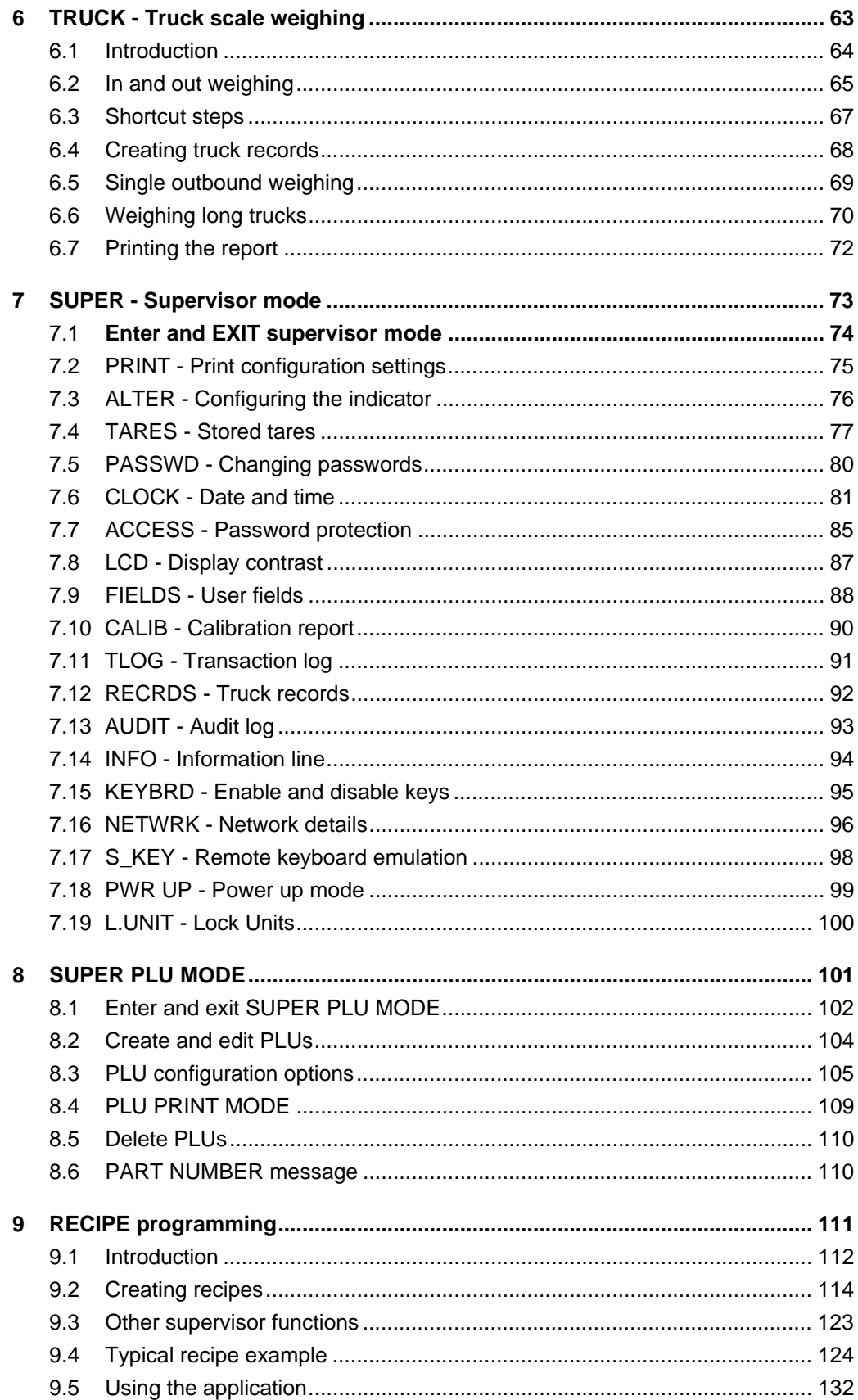

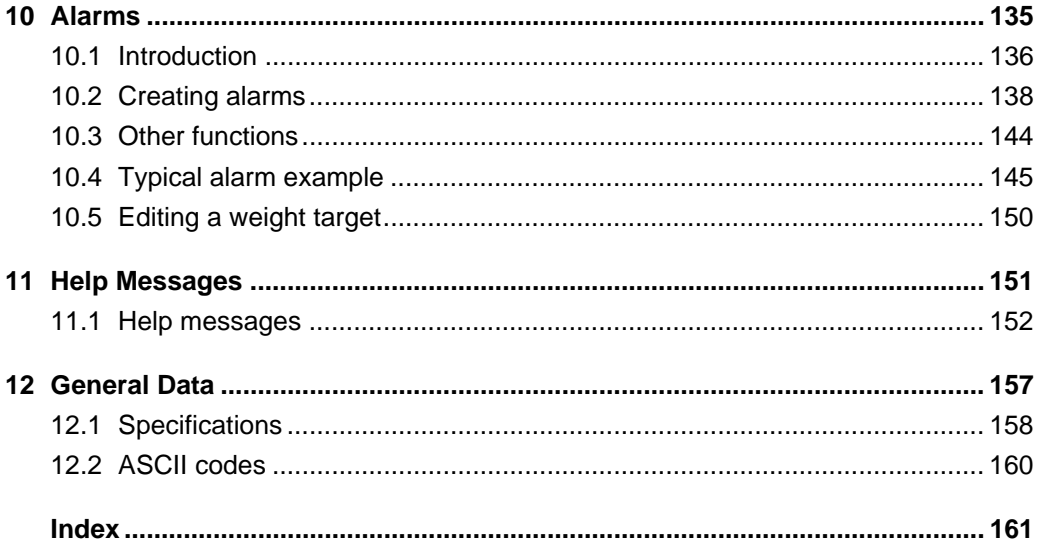

This is a "Table of Contents preview" for quality assurance

The full manual can be found at<http://the-checkout-tech.com/estore/catalog/>

We also offer free downloads, a free keyboard layout designer, cable diagrams, free help and support.

*[http://the-checkout-tech.com](http://the-checkout-tech.com/) : the biggest supplier of cash register and scale manuals on the net*